# **Medien** Pädagogik

Zeitschrift für Theorie und Praxis der Medienbildung **www.medienpaed.com ISSN 1424-3636**

#### **Jahrbuch Medienpädagogik 4.**

Zweitveröffentlichung aus: Jahrbuch Medienpädagogik 4. (2005) Wiesbaden: VS Verlag für Sozialwissenschaften. Hrsg. v. Ben Bachmair, Peter Diepold und Claudia de Witt.

## **Vom Anschauen zum Hinschauen**

#### **Zum Lernen mit digitalen Medien am Beispiel der Computerkunst**

#### *Susanne Grabowski und Matthias Krauß*

Digitale Medien besitzen Eigenschaften, die es Lernenden erlauben, neue Zugangsweisen zur Welt zu entdecken. Das ist eine gewagte Behauptung. Wir werden versuchen, sie näher zu begründen und ihr Gestalt zu verleihen. Wir tun dies anhand von Beispielen aus dem Bereich der Computerkunst – anhand *technischer Bilder.* Wir setzen dazu bei Vilém Flusser (1999) an, der uns darauf hinweist, dass technische Bilder anders zu verstehen seien als traditionelle. Dieses Verständnis der technischen Bilder möchten wir auf den besonderen Charakter vieler Computerdinge hin verallgemeinern. Dies führt uns zu Vorschlägen zur Gestaltung von digitalen Medien für Lernumgebungen, insbesondere ihrer Eigenschaft der Interaktivität. Wir enden mit einem Beispiel der praktischen Umsetzung einer konstruktivistisch fundierten Lernumgebung aus unserem Forschungsprojekt COMPART: Ein RAUM FÜR DIE COMPUTERKUNST.<sup>1</sup> Abschließend fragen wir nach der Eignung der Terme Flussers in Bezug auf dieses Projekt.

#### **1. Die Entwicklung von Bildlichkeit bei Vilem Flusser**

Flusser (1999, S. 10f) beschreibt die Entwicklung von Bildlichkeit anhand eines Fünf-Phasen-Modells. Die Phasen beschreiben, wie die Entwicklung von Medien erlaubte, vom komplexen Geschehen in der Welt immer weiter zu abstrahieren, um unsere Wahrnehmung von der Welt zu konkretisieren und kommunizierbar zu machen. Die Schritte der Abstraktion vollziehen sich von der Erfahrung des Konkreten der Lebenswelt über die des Körpers alleine zur Hand, zum Auge, zu den Fingern und Fingerspitzen. Flusser sagt: vom Vierdimensionalen bis zum Nulldimensionalen, oder anders: vom Existieren über das Behandeln, das Anschauen und das Begreifen bis zum Einbilden.

In der vierdimensionalen, konkreten Lebenswelt existiert der Mensch in Einheit mit seiner Umwelt. Das ist Flussers erste Phase. In der dreidimensionalen Welt nimmt sich der Mensch getrennt von seiner Umwelt wahr. Er be-

Grabowski, Susanne, und Matthias Krauß. 2017. «Vom Anschauen zum Hinschauen. Zum Lernen mit digitalen Medien am Beispiel der Computerkunst». *MedienPädagogik*, MedienPäd.Retro: Jahrbuch Medienpädagogik 4 (2005), 255–275. doi[:10.21240/mpaed/retro/2017.08.15.X.](http://dx.doi.org/10.21240/mpaed/retro/2017.08.15.X)

<sup>1</sup> Einen Einblick bietet: http://www.agis.informatik.uni-bremen.de/FORSCHEN/compArt/begin.html

nutzt die Hände, um sie gegen die Welt auszustrecken und diese zu behandeln. Das ist die zweite Phase. In der zweidimensionalen Lebenswelt tritt er noch einen Schritt weiter zurück, indem er die Welt abbildet. Erste Bilder – "symbolische Sachverhalte" (Flusser 1999, S. 17) – entstehen, die man mit den Augen oberflächlich anschauen kann und die als Vorlage für Handlungen dienen können. Das ist die dritte Phase. Die eindimensionale Welt besteht aus Texten, die durch Zerlegung und Abtastung der Bilder mit Fingern entstehen. Texte beschreiben Umstände, sie erklären Vorstellungen durch Begriffe, wodurch die Welt begreifbar wird. Man abstrahiert also die Umstände, indem man ihnen eine Struktur überstülpt. Das ist die vierte Phase. Die nulldimensionale Welt besteht aus ausdehnungslosen Punktelementen. Wie es zu diesem Umstand kommt, erklärt Flusser folgendermaßen: Mit der Erkenntnis, dass unsere Strukturen auch andere sein könnten, "kollern die Begriffe auseinander. Und zwar zerfällt der zu beschreibende Umstand zu einem Schwarm [...] von Informationsbits, Entscheidungsmomenten und Aktomen. Übrig bleiben dimensionslose Punktelemente, die weder fassbar noch vorstellbar, noch begreifbar sind – unzulänglich für Hände, Augen und Finger" (Flusser 1999, S. 14). Um diesem Umstand zu begegnen, schlägt Flusser die Raffung der dimensionslosen Punktelemente durch Apparate vor, wie z.B. durch den Computer. Mit diesem können die "kalkulierbaren Haufen" der Punkte "komputiert" werden, mit ihnen werden aus Punkten scheinbare, also illusionäre Oberflächen. In dieser, durch das Kalkulieren und Komputieren gekennzeichneten Phase, ist "die Einbildungskraft [...] jene Kraft, welche darauf ausgeht, dem abstrakten und absurden Universum, in das wir stürzen, einen konkreten Sinn zu geben" (Flusser 1999, S. 44). Einbilden ist die Fähigkeit, die das Abstrakte zum Konkreten zurückführt. Zum Einbilden genügt allerdings kein oberflächliches *Ansehauen,* ein genaues *Hinschauen* wird gefordert. Dies ist Flussers fünfte Phase. Der Unterschied, den Flusser schließlich zwischen traditionellen und technischen Bildern hervorhebt, ist: *Traditionelle Bilder sind Spiegel. Technische Bilder sind Projektionen* (vgl. Flusser 1999).

Traditionelle Bilder sind Spiegel, Abbilder der Welt, die man oberflächlich anschaut. Technische Bilder sind Projektionen, Einbildungen oder Konstruktionen, die auf die Welt zuweisen. Um Einblick zu nehmen, muss man hinschauen, das zugrunde liegende Punktuniversum ergriffen werden. Dazu müssen die technischen Bilder aber gleichzeitig oberflächlich angeschaut werden. Der Weg zum Punktuniversum führt nur über die anschaubare, aber illusionäre (weil es sich ja nur um Punkte handelt) Oberfläche der Bilder. Flussers Kernaussage zielt auf die doppelte Existenz technischer Bilder: als Punktuniversum und als illusionäre Oberfläche.

Wer hinschauen und Einblick nehmen möchte, kann technische Bilder entziffern. Dies gelingt nur dem, der sich die Herkunft dieser "blindlings sichtbar gewordenen Möglichkeit" aus dem Berechenbaren vor Augen führt. Denn das ist das technische Bild: "eine blindlings konkretisierte Möglichkeit, ein blindlings sichtbar gewordenes Unsichtbares" (Flusser 1999, S. 21). Das

Bedeutete beim technischen Bild ist demnach erst in der Welt, *nachdem* es entworfen wurde. Daher lautet die Frage nach der *Bedeutung* eines technischen Bildes nicht: *Was* bedeutet das Bild? Sondern: *Woher* bedeutet das Bild? (vgl. Flusser 1999).

Wer nach dem *Was* der Bedeutung fragt, sucht nach Erklärungen über symbolische Sachverhalte. Das ist das traditionelle Bild. Wer nach dem *Woher* der Bedeutung fragt, sucht nach der zugrunde liegenden Idee, dem Punktuniversum. Das ist das technische Bild, dessen Idee der Entzifferung entstammt. Technische Bilder zu entziffern heißt allerdings nicht, das Gezeigte zu entziffern, sondern ihr Programm aus ihnen herauszulesen (vgl. Flusser 1999). Das oberflächliche Bild verweist anschaulich auf seine verborgene Idee. Anschauen und Hinschauen sind so eng miteinander verzahnt, wobei Anschauen ohne Hinschauen möglich ist, aber nicht umgekehrt. *Das Anschauen führt, so Flusser, zum Schönen, zum Einbilden, zur Illusion; das Hinschauen, zum Wahren, zum Bedeuteten, zum Berechenbaren* (vgl. Flusser 1999).

Zusammengefasst sind die wesentlichen Unterschiede zwischen traditionellen und technischen Bildern im Sinne Flussers:

- Traditionelle Bilder abstrahieren, indem sie abbilden. Technische Bilder konkretisieren, indem sie konstruieren und projizieren.
- Traditionelle Bilder abstrahieren von konkreten Erscheinungen in Richtung einer tatsächlichen Oberfläche. Technische Bilder konkretisieren Unsichtbares in Richtung einer nie zu erreichenden Fläche.
- Traditionelle Bilder sind Anschauungen von konkreten Erscheinungen. Sie entstehen durch Imagination. Technische Bilder sind Komputationen von Begriffen. Sie entstehen durch Einbilden.
- Traditionelle Bilder schaut man an. Ihre Bedeutung liegt in der Analyse des Gezeigten. Technische Bilder müssen auch angeschaut werden. Ihre Bedeutung findet man aber erst im Hinschauen, indem man ihr Programm aus ihnen herausliest.
- Die Frage nach der Bedeutung des traditionellen Bildes lautet: Was bedeutet das Bild? Die Frage nach der Bedeutung des technischen Bildes lautet: Woher bedeutet das Bild?

### **2. Anschauen und Hinschauen versus Ästhetik und Algorithmik**

Hält man sich das Zusammenspiel von Anschauen und Hinschauen bei technischen Bildern vor Augen, wird offensichtlich, dass Betrachter mit solchen Bildern selten auf diese Weise verfahren. Wieso werden sie dem Wesen dieser Bilder nicht gerecht? Vielleicht eröffneten sich für diejenigen, die es täten, ungeahnte Möglichkeiten für den Umgang und das Lernen mit digitalen Medien. Wir vermuten, dass die von Flusser herausgearbeiteten Eigenschaften technischer Bilder sich verallgemeinernd auf die Eigenschaften vieler Computerdinge anwenden lassen. Vielleicht kann das Einlassen auf diese Ei-

genschaften zu neuen Formen des Umgangs mit und der Gestaltung von digitalen Medien führen. Dies bedeutete eine Bewegung in Richtung unserer anfänglichen Behauptung: Digitale Medien besitzen Eigenschaften, die es Lernenden erlauben, neue Zugangweisen zur Welt zu entdecken.

Die Flusserschen Ausführungen vom Anschauen zum Hinschauen bzw. vom Imaginieren zum Einbilden lassen erahnen, wohin die Reise zum Lernen mit digitalen Medien führen mag. Sie erinnern uns an zwei Eigenschaften, die vielen Computerdingen inhärent sind und in der Verwendung des Computers als Medium allgegenwärtig werden: *Ästhetik und Algorithmik.*

#### *2.1 Computerkunst*

Was das meint, wollen wir an einem Beispiel aus der Computerkunst näher erklären. Die Idee, Rechner für künstlerisches Schaffen zu verwenden, entstand recht früh in der Computergeschichte. Da um 1950 keine Möglichkeit bestand, auf interaktive Weise mit Rechnern Bilder zu erstellen, mussten sich damalige "Künstler" (oder solche, die versuchten, erste Zeichnungen hervorzubringen) anderer Mittel bedienen. Dies bedeutete, der Maschine im Voraus genau mitzuteilen, was sie errechnen und ausgeben sollte. Computerkunst meint daher Kunst im Sinne berechenbarer, also algorithmischer Kunst, da ihre Erzeugung durch die Ausführung eines durch explizite Regeln festgelegten effektiven Rechenverfahrens (Algorithmus) durch eine Maschine stattfindet.

Max Bense hat mit Abraham Moles die Grundlagen dieser Kunst in der Informationsästhetik<sup>2</sup> geschaffen, die er in die *"Generative Ästhetik"* (Bense 1965, S. 333-338) oder *"Künstliche Kunst"* (Bense 1965, S. 337) münden lässt. Ein Werk verdankt seine Existenz der Ausführung eines Algorithmus über einem festgelegten Zeichenrepertoire. Das Neue an der Computerkunst ist "nicht das Zeichnen oder Malen, sondern die Art, wie das geschieht, dass Bilder mit sprachlichen Mitteln erzeugt werden können, aus einem ,Nichts' als Konkretisierung bestimmter Ideen" (Kiwus 1993, S. 32). Beim Computerkunstwerk interessiert also weniger das oberflächliche Bild, sondern vielmehr der Prozess seiner Entstehung – nach Flusser das Einbilden. Dieses Interesse führt zum bilderzeugenden Algorithmus. Das ästhetische Bild ließe sich so der Kategorie des Anschauens, der Algorithmus der Kategorie des Hinschauens zuordnen.

Dies lässt sich genauer an einem Beispiel verdeutlichen. Abbildung 1 zeigt eine Grafik von Manfred Mohr. Er beschäftigt sich mit der Zerstörung der Symmetrie des Würfels und dessen vieldimensionaler Verallgemeinerung. Manfred Mohr zerlegt und manipuliert drei-, vier- oder auch sechsdi-

<sup>2</sup> Die Informationsästhetik entsteht Ende der fünfziger Jahre mit dem Ziel, ästhetische Zustände mittels Zeichenklassen und Zahlenwerten zu erfassen (vgl. Piehler 2002, S. 185f). Max Bense versuchte, dabei "ästhetische Maße" zu definieren. Ein interessantes Unterfangen, das er nach einiger Zeit einstellte. Einen Überblick bietet Nake (1974, Kapitel 3).

mensionale Würfelgebilde, um Einblicke in die Verhältnisse dieser Würfelräume zu erhalten.

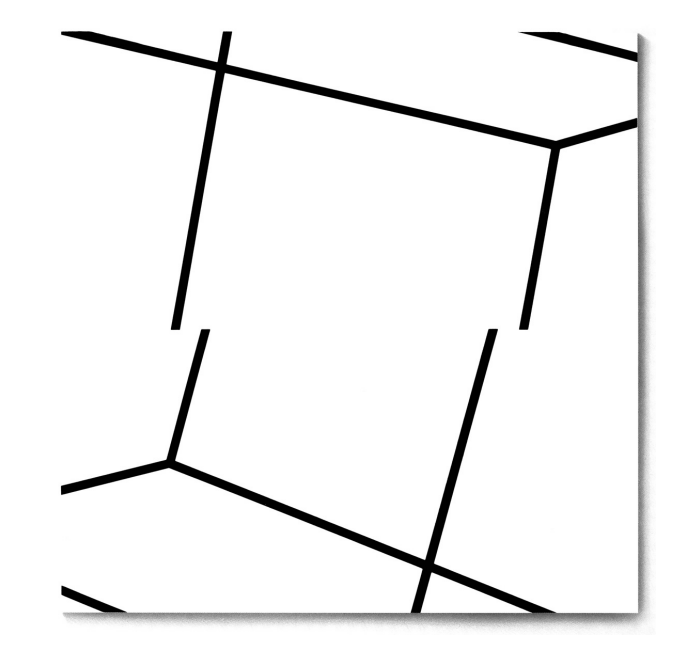

**Abb. 1:** Manfred Mohr: P-200/2001 CB2, 1977-78, Acryl/Leinwand, 110 x 110 cm (Keiner u.a. 1994, S. 91).

Was sieht ein Betrachter dieser Grafik? Schwarze Linien, Kanten, weiße Flächen. Vielleicht vermutet er in dem Gebilde Würfelecken (dort, wo drei Kanten sich treffen). Was aber ist mit diesem Würfel passiert und wie konnte Manfred Mohr dies vom Computer darstellen lassen? Wie kann er sich der Antwort auf dieses Problem nähern? Zunächst muss er eine präzise Beschreibung für den Würfel finden. Weiter muss er unmissverständlich beschreiben, was mit dem Würfel zu geschehen hat: Den Würfel duplizieren, drehen, kippen, halbieren, skalieren, beschneiden etwa. Und schließlich muss er diese Beschreibung in eine vom Computer ausführbare Form bringen (Programm in einer Programmiersprache). Der Computer erhält *Daten,* die er verarbeitet und als sichtbare *Zeichen* auf dem Bildschirm ausgibt.

Diese Schilderung macht eines deutlich: Das Computerkunstwerk ist immer im Doppel vorhanden. Es existiert einmal als konkret sichtbare Erscheinung an der Peripherie, dem Bildschirm. Es existiert zum zweiten als abstrakte Beschreibung bzw. symbolische Codierung, als Daten im Speicher des Computers. Wir nennen die konkrete Erscheinung die *Ästhetik* des Werkes, die abstrakte Beschreibung die *Algorithmik* des Werkes. Diese beiden Aspekte finden sich nicht nur in der Computerkunst. Ein erheblicher Anteil von Computerdingen lässt sich sowohl aus algorithmischer als auch aus ästhetischer Perspektive betrachten. *Algorithmik & Ästhetik stehen hier für zwei Eigenschaften von Computerdingen: Das Berechenbare und das Wahrnehmbare.*

Wir möchten die Eigenschaft des Algorithmischen bzw. des Einbildens noch genauer vor Augen führen. Flusser spricht von "blindlings sichtbar gewordenen Möglichkeiten" (vgl. Flusser 1999) und diese *Möglichkeiten* spiegeln sich im Algorithmischen wider. Alle Aufgaben einer bestimmten, wohldefinierten Art werden mit einem Algorithmus auf einen Schlag gelöst. Sie müssen bei der Entwicklung des Algorithmus vorausgedacht werden. Der Algorithmus stellt so das Schema für die Beschreibung einer Klasse von Möglichkeiten dar. Computerbilder entstehen erst aus dem Ablauf des Algorithmus mit konkreten Daten.

Auch für Manfred Mohr ist der Algorithmus das, was seine Kunst ausmacht. Er schafft eigentlich keine Werke, sondern Möglichkeiten für Klassen von Werken (vgl. Nake 2001). Er schreibt ein Programm, das explizit eine Verfahrensweise als das Schema für eine Klasse von Bildern festlegt. Damit gibt es im Schaffen von Manfred Mohr und anderen Computerkünstlern nicht nur ein einziges Bild, sondern es entstehen Serien und Variationen einer Klasse von Bildern.

#### *2.1.1 Prinzipien der Computerkunst*

Neben dem algorithmischen Kern, der das Prinzip Variation und Serie dieser Kunstgattung bestimmt, lassen sich zwei weitere Prinzipien festhalten. Das eine ist das Verhältnis von Mikro- und Makro-Strukturen der ästhetischen Objekte und Algorithmen. Dieses erklärt, wie sich lokale Entscheidungen bei der Erzeugung von Objekten in Mustern und Schemata niederschlagen. Das andere ist die Verwendung von Zufall oder Pseudo-Zufall, der innerhalb der Mikro-Strukturen Entscheidungen trifft. Der Zufall spielt eine wichtige Rolle bei einer Vielzahl von Computerkunstwerken. An die Stelle streng formulierter Ordnung tritt ein gewisses Maß von Ungenauigkeit. Der Künstler verliert insoweit die Kontrolle über die Details seines Werkes. Er weiß vorher nie genau, was der Computer als ästhetisches Objekt ausgibt.

In dieser Distanz zum Kunstwerk, einerseits durch den Algorithmus, andererseits durch das Prinzip des Zufalls, liegt vermutlich die Dialektik des Gegenstandes: Distanz schafft Freiheit und Unabhängigkeit, sich auf die Produziertheit der Werke einzulassen. Das ist das Entscheidende bei der Computerkunst: *Die Regeln und der Prozess der Produktion stehen im Vordergrund – nicht das Produkt.*

Das Mögliche betont Flusser in der Konstruktion gegenüber der Analyse der Lebenswelt. Allerdings wird solch ein konstruktiver Prozess nicht erst mit Flusser verfolgt, sondern bereits vor ihm von einigen Künstlern beschrieben. So sagt Malewitsch: "ein Künstler, der nicht imitiert, sondern schafft – bringt sich selbst zum Ausdruck; seine Werke sind keine Spiegelbilder der Natur, sondern neue Tatsächlichkeiten, die nicht weniger bedeutend sind als die Tatsächlichkeiten der Natur selbst" (Malewitsch 1980, S. 28). Künstler wie Pollock und De Kooning betonen laut Winfred Gaul immer wieder "den Vorgang des Machens – also das Prozesshafte der Malerei" (Gaul 1976, S.

242). Bei Harold Rosenberg hieße das: Nicht das gemachte Objekt sei das eigentliche Werk, sondern die Evidenz des Tuns, so Gaul (1976, S. 242). Und auf die Spitze treibt dies vielleicht Kurt Schwitters mit seinem Ausspruch: "Unfertig und zwar aus Prinzip", womit er die Methode zur Gestaltung seines Merzbaus beschreibt (Schwitters 1998, S. 343). Können Mediengestalter den Prozess zur Methode erheben und das Medium nach seinen eigenen Eigenschaften gestalten? Prozesshaft und zwar aus Prinzip?

Das Prozesshafte vieler Computerdinge<sup>3</sup> sowie die prozesshafte Gestaltung von Medien werden in unserer Arbeitsgruppe schon seit geraumer Zeit hervorgehoben<sup>4</sup>. Ersteres haben wir bereits erläutert. Letzteres meint, dass Medien ihre Entfaltung erst in der Umgebung erhalten, in die sie erweiterbar eingebettet sind. Frieder Nake betont dazu, die neue Qualität der digitalen Medien läge darin, "im Gebrauch nicht primär zu verbrauchen, sondern zu entstehen" (Nake 1999, S. 133). Wir betrachten dies allerdings nur als eine Möglichkeit, dem prozesshaften Charakter der Computerdinge zu entsprechen. Eine weitere Möglichkeit liegt darin, den Prozess selbst zum Gegenstand der Betrachtung und somit sichtbar zu machen. Software, die diese Prinzipien nutzt, ermöglicht einen Prozess des Wechsels zwischen Sichtbarem und Unsichtbarem. Wir werden darauf in einem späteren Abschnitt zurückkommen.

Wie wir bereits anmerkten, gibt es immer zwei Blicke auf das algorithmische Bild: den anschauenden auf das Bild und den hinschauenden auf den Algorithmus. Beide führen wir im *Entziffern* zusammen. Bei der Entzifferung der Oberfläche verschwindet der Gesamteindruck des Bildes. Was bleibt, sind Farben, Linien oder Pixel. Beim Hinschauen findet eine Dechiffrierung statt, die zu einem Code führt und nach dem *Wie* der Konstruktion fragt. Um die Verschränkung dieser beiden Sichtweisen geht es. Anschauen und Hinschauen beziehen wir im Gegenstand der Computerkunst gestaltbar aufeinander.

Wie können Gestalter digitaler Medien dies tun? Das Tun führt zur Handlung mit den Computerdingen. Flusser sagt, die oberflächlichen Bilder seien offen für Handlungen (vgl. Flusser 1999). Digitale Medien besitzen eine Eigenschaft, mit der Handlungen am Computer möglich werden: Interaktivität. Interaktivität ermöglicht Handlungsfähigkeit durch Anschauen und Hinschauen.

#### *2.2 Interaktion*

Was bedeutet Interaktion in digitalen Medien? Wie ist sie begreifbar, wie gestaltbar? Interaktion im wörtlichen Sinn meint ein Zwischen-Handeln. In der sozialwissenschaftlichen Theorie bezieht sich Zwischen-Handeln oder auch

<sup>3</sup> Frieder Nake spricht in diesem Zusammenhang auch von den kalkulierten und kalkulierenden Zeichen (z.B. Nake 1999, S. 135) im Computer, den auch wir gerne als semiotische Maschine betrachten. Wir sehen von der semiotischen Beschreibung aber ab, um nicht noch mehr Verwirrung zu stiften.

<sup>4</sup> Vgl. Wilkens/Nake (1998), sowie Nake (1999).

Miteinander-Handeln auf Subjekte, die sich dadurch selbst als Subjekte identifizieren und sich in ihrem Handeln auf eine gemeinsame Welt beziehen (vgl. Böhm 1994). Wer mit dem Computer umgeht, bezieht sich nur indirekt auf ein anderes Subjekt (den Programmierer des Systems). Im Vordergrund steht der handelnde Umgang mit Artefakten, also mit von Menschen geformten Gegenständen. Die Gegenstände erscheinen nicht stofflich-körperlich an der Peripherie des Computers, sondern als Lichterscheinungen oder als Zeichen. Interaktion meint damit den handelnden Umgang mit Zeichen und ist als ein technisch-kognitiver Vorgang zu verstehen. Handelnder Umgang meint weiter die *Manipulierbarkeit* der Zeichen. Darin scheint der ganze Witz der Angelegenheit zu liegen.

Die Möglichkeiten zur Manipulation in abbildenden Medien sind begrenzt. Dem Zugreifen und oberflächlichen Verändern von vorgefertigten Lerngegenständen oder Informationen scheinen viele Pädagogen wenig qualitative Momente für den Prozess des Lernens abgewinnen zu können. So schreibt Michael Kerres: "Die Interaktion des Lernens mit dem technischen Medium ist üblicherweise von vornherein programmiert durch den vom Autor definierten Interaktionsraum. Die Möglichkeit, das Vorhandene durch Interaktion zu überschreiten, ist damit ausgeschlossen. Gleichwohl schließt dies nicht aus, dass sich in der Beschäftigung mit dem technischen Medium gänzlich neue Erkenntnisse und Einsichten gewinnen ließen." (Kerres 2001, S. 42). Kerres weist auf einen wichtigen Umstand hin, nämlich den der Determiniertheit digitaler Medien. Wir wollen uns nicht mit einer solch eingeschränkten Interaktion begnügen. Vielmehr wollen wir digitale Medien auf erweiterte Handlungsspieltäume hin anlegen.

Das Gefühl von Handlungsfreiheit kommt in Hypermedien nur selten auf. Als Ursache vermuten wir eine fragwürdige Interpretation von Ergonomie-Anforderungen an Softwaresysteme<sup>5</sup> . Zwar ist die Forderung nach Ergonomie berechtigt und sind ihre Kernforderungen plausibel. Unsere Kritik richtet sich gegen die Auffassung von Software-Ergonomie als *effizienzsteigernde Maßnahme* für *zielgerichtetes Handeln –* zumindest solange eine Zielrichtung der Handlungen von Lernern nicht nachgewiesen und kein all- gemeines Maß für Effizienz von Lernen gefunden ist. Unsere These zur Interaktionsgestaltung weicht deshalb von typischen Usability-Anforderungen ab: *Nicht intuitiv, nicht automatisch, nicht modular.*

Intuitivität ist subjektiv. Das digitale Medium hingegen ist als technisches Bild<sup>6</sup> einem Formalismus unterworfen und somit inhärent objektiv-

<sup>5</sup> So bezieht sich beispielsweise die Norm DIN EN ISO 9241 explizit auf Bürotätigkeiten (Schneider 1998), ihre Kernforderungen werden jedoch gerne und oft auch auf Softwareprodukte in anderen Bereichen übertragen.

<sup>6</sup> Wir begegnen Flussers Auffassung von technischen Bildern nicht nur in Werken der Computerkunst, sondern auch im digitalen Medium selbst. Auch das Medium enthält ästhetische Aspekte (die Benutzungsoberfläche) sowie algorithmische (sein Verhalten). Für den Lerner bedeutet dies eine weitere Verkomplizierung: Er muss, bevor er den Gegenstand des Mediums an- und hinschauen kann, das Medium selbst *begreifen.*

keine gute Voraussetzung, um eine direkte Entsprechung zu suchen. Zudem sind Mechanismen zur Fehlervermeidung potenziell handlungshemmend. Deshalb verabschieden wir uns von dem, was die Software-Ergonomie unter Intuitivität versteht. Wir wollen zu Handlung ermutigen, auch wenn dadurch Fehler entstehen. Fehler sind nicht schlimm, nur sollten sie nicht wehtun. Man sollte aus ihnen lernen können. Wir unterstützen dies beispielsweise durch schnelle und unmittelbare Reaktionen, damit Fehler rasch erkannt werden können. Zudem bieten wir Möglichkeiten, entstandene Schäden unkompliziert zu beseitigen. Eine weitere Maßnahme ist die Reduktion der Oberfläche bei gleichzeitiger Verdichtung der Interaktionsmöglichkeiten: Es sind zwar nur wenige Dinge auf dem Bildschirm, aber man kann vielerlei mit ihnen anstellen.

Automatismen sind in zweierlei Hinsicht problematisch: Erstens verstecken sie die Vorgänge, die sie automatisieren, und zweitens nehmen sie dem Benutzer Handlung ab. Das steht im Gegensatz zum bezweckten Aufforderungscharakter des Mediums. Insbesondere das Verstecken von Abläufen erachten wir als nur bedingt lernförderlich – schließlich hat der Lerner keinen Eingriff in automatische Abläufe. Die bezweckte Effizienzsteigerung im Sinne von Zeitersparnis ist im Lernzusammenhang weniger relevant als im professionellen Softwareumgang von Experten. Stattdessen gestalten wir hinter den Medien triviale Maschinen – solche, die keine Geheimnisse vor ihren Benutzern haben.

Modularisierung besteht wesentlich aus Strukturierung und Diskretisierung. Während die Strukturierung des Gegenstandes auf Kritik von konstruktivistischer Seite stoßen dürfte, behindert die Diskretisierung die Erfahrung modulübergreifender Zusammenhänge. Zudem ist eine Modularisierung schlicht nicht mehr nötig. Denn neben anderen Möglichkeiten bieten digitale Medien eine Entkoppelung der internen Repräsentation und der externen Präsentation von Inhalten. Wir sind überrascht, wie wenig von dieser Möglichkeit in gegenwärtigen digitalen Medien Gebrauch gemacht wird. Dabei muss der Verzicht auf Module nicht notwendigerweise den Zerfall von Struktur in Beliebigkeit bedeuten. Es existieren Strukturierungsmöglichkeiten, die weniger rigide sind. Wir versuchen, uns von starren Konzepten, wie dem des Buches, zu lösen und stattdessen *Räume* zu öffnen. Räume ermöglichen die Strukturierung in mehreren, kontinuierlichen Dimensionen. Und sie erlauben Bewegung.

#### *2.2.1 Sich Bewegen*

Wir verabschieden uns vom Gedanken an ein festes technisches System und gehen über zu einem "Mensch-Und-Computer-Als-System" (Nake/Grabowski 2001, S. 445). Deshalb verfolgen wir eine Sichtweise, die von endlich vielen Möglichkeiten der Interaktion ausgeht, die solche Medien als *offene* Systeme gestaltet. Flusser zeigte bereits, dass sich die Oberflächen der technischen Bilder schon gut illusionieren lassen. Warum dann nicht auch Bewegung?

Kurt Lewin fasst 1946 Handeln als ein Sich-Umherbewegen im Lebensraum auf<sup>7</sup> . Wir fassen das Handeln im Interaktionsraum des Mediums als ein Sich-Umherbewegen und als das Eingreifen in Gedankenräume unterschiedlicher Abstraktionen auf, das wir mit Oerter (1995, S. 86) als ein Sich- Fortbewegen von einer Region in eine andere verstehen.

#### *Sich-Umherbewegen als Gestaltungsprinzip für Interaktion?*

Handlungsfreiheit erfordert freie Bewegung. Wie kann solch eine Bewegung im digitalen Medium aussehen? Nicht automatisch und nicht modular, so unsere Antwort. Frei navigierbare Räume und frei zugängliche Objekte. Am Beispiel der Computerkunst kann solch eine Interaktion den Perzeptions- wie den Produktionsprozess betreffen. Das Prinzip *Interaktion* gibt Anlass für Zugriffe auf Werke und Eingriffe in Werke. Die Beschäftigung mit Algorithmischem, legt die Sichtweise der *Öffnung* nahe. Eine angelegte Klasse ist im Kern determiniert, aber sie bietet eine Vielzahl von Möglichkeiten für ihre Ausführung, wie auch für den handelnden Umgang damit. Zwischen fester Determination und freier Handlungsmöglichkeit besteht ein Interpretationsspielraum, den es zu gestalten gilt.

#### *Sich-Fortbewegen als Gestaltungsprinzip für Interaktion?*

Unter Sich-Fortbewegen wollen wir neben der physischen auch die geistige Bewegung betonen. Unser Vorschlag zur Gestaltung *geistiger Interaktion* lautet: nicht intuitiv. Das hört sich kritischer an, als es ist. Es muss erlaubt und sogar wünschenswert sein, Fehler zu machen. Wir wünschen uns Angebote, die vielfältig sind, aus verschiedenen Perspektiven betrachtet werden können und ernsthafte Auseinandersetzung erlauben. Zugriff auf, Eingriff in und Gestaltungsfreiheit für Werke. Wir können Zugriff auf Werke mit Anschauen verbinden, Eingriff in Werke mit Hinschauen. Mit Zugriff und Eingriff sehen wir eine Erweiterung der Flusserschen Begriffe des Anschauens und Hinschauens, weil die Dynamik der Interaktion unterschiedliche Grade und Varianten zulässt, die für das Ermöglichen von Erfahrung und somit für das Lernen bedeutsam sein können. Wir verbinden die beiden Modi des Schauens mit zwei Modi des Greifens um Erfahrung in der Handlung zu *ermöglichen.* Wo Eingriffe in Werke Gestaltungsfreiheiten für Werke eröffnen, können neue Möglichkeiten für Werke und neue Umgangsweisen mit dem Medium entdeckt und entwickelt werden: *Zugreifen und eingreifen, um zu begreifen. Oder: Ansehauen und hinschauen, um zur Bedeutung zu gelangen.*

Im nächsten Abschnitt werden wir das Forschungsprojekt COMPART: EIN RAUM FÜR DIE COMPUTERKUNST skizzieren. Wir werden zeigen, wie die bisher dargestellten Gedanken ihre praktische Umsetzung in einer konstruktivistisch fundierten Lernumgebung erfahren.

<sup>7</sup> nach Oerter 1995, S. 86

#### **3. compArt: ein Raum für die Computerkunst**

Das Projekt compArt greift das Verhältnis von Algorithmik und Ästhetik am exemplarischen Fall der frühen Computerkunst auf. Wir beziehen uns auf die erste Phase von 1965 bis in die l980er Jahre, beziehen aber auch neuere Werke ein. Wir bearbeiten die Thematik der Computerkunst nicht nur systematisch, sondern auch historisch. Das Vorhaben ist ein transdisziplinäres Langzeitprojekt, das 1999 begann und aus einer Sammlung von Projekten besteht: ein Forschungsprojekt, das sich der Entwicklung von algorithmischästhetischen Räumen widmet, mehrere studentische Projekte<sup>8</sup>, Lernveranstaltungen, die einzelne Themen aufgreifen. Diese Bereiche sind miteinander verwoben, so dass sie schlecht isoliert betrachtet werden können. Alle haben ein gemeinsames Ziel: die Schaffung eines *Raumes* für die Computerkunst.

Transdisziplinarität meint zunächst, interdisziplinäres Arbeiten anzuregen. Bei einem Gegenstand wie der Computerkunst, die algorithmische und ästhetische Anteile aufweist, bietet es sich an, diese mit ihren entsprechenden Disziplinen zu verbinden. So streben wir bewusst eine Zusammenarbeit zwischen Informatikern und Kunstwissenschaftlern, aber auch die zwischen Medieninformatikern und Mediengestaltern an und verfolgen dabei das Ziel, zu naturwissenschaftlichem wie auch geisteswissenschaftlichem Arbeiten auf beiden Seiten anzuregen. Wir möchten im gemeinsamen Handeln Grenzen der Disziplinen überschreiten und überwinden. Der Bezug auf die digitalen Medien mit dem Gegenstand der Computerkunst macht dies notwendig, aber auch möglich.

Da wir unter dem Dach von compArt Vorhaben der Lehre und der Forschung vereinen, sei kurz auf unsere Auffassung vom Lehren und Lernen verwiesen. Wir sehen beide als Tätigkeiten mit dem gemeinsamen Bezug der Lernumgebung an. Lehrende bereiten Lernumgebungen vor, Lernende lassen sich auf sie ein. Problemorientiert konstruieren Lernende Wissen. Mit Blick auf solche Prozesse bereiten Lehrende mögliche Situationen vor. Im Fall der Computerkunst sind diese durch die beiden disziplinären Pole von Algorithmik und Ästhetik geprägt.

compArt befasst sich mit Raum dreifach:

- Raum als Hypermedium. Das ist ein virtueller Raum, der in Unterräume für Daten, Werke, Kunstwerke und Lernen unterteilt ist.
- Raum als ästhetisches Labor. Dies ist der physikalische und soziale
- Raum, wo Studierende sich treffen, arbeiten, austauschen und Spaß haben. Sie kombinieren wissenschaftliches mit ästhetischem Arbeiten und verfügen über traditionelle und technische Medien.
- Raum als Veranstaltung. Dies ist ein geistiger Raum, den Lernende in der handelnden Auseinandersetzung betreten und durchwandern, einen

<sup>8</sup> Das Projektstudium im Studium der Informatik (4 Semester) und Medieninformatik (2 Semester) an der Universität Bremen stellt eine Besonderheit innerhalb der BRD dar.

Gegenstand, ein Thema, eine Frage zu erfassen und zu verstehen. In einer *Grundlehre digitale Medien* versuchen wir, einen offenen Raum zu neuartigen Inhalten in spezifischer Didaktik zu schaffen.

Wir wollen uns weiter mit dem Hypermedium und den darin enthaltenen *Lernlaboren* befassen, allerdings mit dem Hinweis, dass dieses Hypermedium immer im Wechselspiel zu den anderen Räume zu verstehen ist, sich durch diese verändert und verändernd auf diese zurückwirkt. Lernlabore sind Software-Komponenten, die je spezifischen Themen gewidmet sind, zum Teil in starker Beschränkung.

#### *3.1 compArt: Hypermedium*

Hypermedien sind komplexe Medien mit Komponenten von Text, Bild, Klang, Sprache und Film. Sie sind miteinander verknüpft und werden interaktiv benutzt. Man *navigiert* in ihnen und schafft dabei eigene Ordnungen.

compArt als Hypermedium operiert mit einem differenzierten Raumkonzept: Raum der Daten, Raum der Werke und Kunstwerke (Galerien) und Raum des Lernens (Lernlabore). Im Medium können Lernende frei explorieren, spielerisch experimentieren und gezielt programmieren. Wir versuchen Situationen zu schaffen, die in erster Linie etwas zu *tun* geben. Aus solchem Tun kann Lernen entstehen. Wir legen es auf Tätigkeiten folgender Art an. Anschauen durch Zugreifen auf die Dinge: explorieren und experimentieren; und Hinschauen durch Eingreifen in die Dinge: programmieren und verändern. Das Medium bietet Raum für schöpferisches Handeln. Interaktive Experimente lassen Lernende Vermutungen visuell-logisch nachvollziehen und erproben. Versuche der Lösung stoßen neue Ideen an. Das Medium ist hierfür mit Möglichkeiten für Erweiterungen angelegt. Es vereint sich so mit seinem Gegenstand, der Computerkunst bzw. deren Prinzipien.

Das Hypermedium stellt Werke der Computerkunst in historischen wie algorithmischen Zusammenhängen bereit. Lernende können sie besichtigen, verändern und nachvollziehen. Dazu dient eine vierteilige Struktur. Der *Raum der Daten* stellt die Datenbasis dar. Ein relationales Schema erfasst alles, was uns über die frühe Phase der Computerkunst zugänglich ist. Dieser Teil strebt nach kontinuierlicher Vervollständigung und Verfeinerung. Im *Raum der Werke* (Galerien) können Besucher in virtuellen Galerieräumen Bilder besichtigen. Die Innenarchitektur, Hängung, Beleuchtung historischer wie erfundener Galerien wird modelliert und mehr oder minder realistisch dargestellt. Im *Raum der Kunstwerke* begegnen die Lernenden den Werken ein zweites Mal, jetzt jedoch auf fantastische Weise: aus Werken einer Ausstellung werden Kunstwerke der Kunstgeschichte. Bezüge zwischen Bildern, Künstlern, Ausstellungen, Stilen, Kritiken u.ä. sind sichtbar und navigierbar. Virtuell bewegt man sich zwischen solchen Phänomenen, kann auch wieder zu den Werken zurückkehren, begegnet hier jedoch dem Gespinst, das aus Werken im sozial-kulturellen Rahmen erst Kunstwerke macht. Der *Raum des*

*Lernens* beinhaltet schließlich den Aspekt des Hypermediums, der hier interessant ist.

#### *3.1.1 compArt: Hypermedium – Lernlabore*

Im Raum des Lernens befinden sich verschiedene Abteilungen, die *Lernlabore.* In ihnen kann der Lernende spielerisch experimentieren, planvoll programmieren und Neues schaffen. Der Lernraum lädt Studierende dazu ein, Erfahrungen zu sammeln durch algorithmisches und ästhetisches Hantieren mit digitalen Objekten. In den Lernlaboren können Menschen ohne Programmierkenntnisse algorithmische Vorgänge definieren, die sich in ästhetischen Objekten niederschlagen.

Kann der Studierende in den anderen Räumen Strukturen, Inhalte und Objekte anschauen, geht es hier um das Hinschauen, das Entziffern. Aus dem geschauten Konkret-Einzelnen können Benutzer das Abstrakt-Allgemeine herauslesen und formal fassen. Das kann zu neuen Ideen führen, die der Rechner erneut in sichtbare Erscheinungen materialisieren kann. Zusammenhänge zwischen einem algorithmischen Bild und dem erzeugenden Algorithmus werden erkennbar – und zwar durch eigenes Handeln.

Frühe Werke der Computerkunst scheinen uns für dieses Unternehmen besonders geeignet zu sein, da sie einerseits über ein gewisses Maß an Abstraktheit verfügen, zum anderen aber einen authentischen Kontext bieten. Solche Kunstwerke sind in experimentelle Umgebungen auf unterschiedlichen Stufen der Abstraktion und Interaktion eingebettet. Derzeit existieren acht solcher Umgebungen. Vier Labore sind verschiedenen Werkphasen von Manfred Mohr gewidmet. Ein Labor greift das Prinzip des Zufalls in der Computerkunst auf. Drei weitere Labore gehen das Thema *"Algorithmus und Bild"* allgemeiner an. Die erstgenannten fünf Labore sind als *direkt-manipulative Simulationen* gefasst, die letzten drei als *visuelle Programmierumgebungen.* Diese Unterscheidung drückt unterschiedliche Abstraktionsgrade der Labore aus. Programmierumgebungen bieten die Möglichkeit, einen Algorithmus visuell zu beschreiben, seinen Ablauf zu verfolgen und in diesen einzugreifen. Die Unterscheidung ist keine trennscharfe, sie hilft jedoch hinsichtlich der Lernsituation. Wir gehen im Folgenden auf beide an Hand von Beispielen ein.

#### *3.1.1.1Direkt-Manipulative Simulationen*

Direkt-manipulative Simulationen bieten Oberflächen oder Objekte an, auf die der Lernende mit der Maus oder anderen Eingabegeräten einwirken kann. Schieberegler, gestaltete Werkzeuge oder Instrumente für Parametereinstellungen ermöglichen weitere Manipulationen. Die Simulationen können das Aufstellen von Hypothesen, Regeln und Verfahren unterstützen. Die starre visuelle Darstellung und die Hypothesen bleiben nicht abstrakt, sondern werden beweglich und damit anschaulich. *Beweglich* impliziert die Zeitdimension. Prozesse werden in der Zeit simuliert und in einander übergeführt. So können Lernende beispielsweise die Verwandlung eines Würfels von Manfred Mohr beobachten, Verborgenes sichtbar machen und die Entzifferung von Bildern durch Beobachten und Beschreiben von Handlungen unterstützen.

Die folgende Situation beschreibt ein Szenario. Eine Studentin ist auf die Abbildung eines Werkes der Computerkunst, wie das der Abb. 2, gestoßen. Sie erhält die Aufgabe: *"Beschreibe so präzise wie möglich Operationen zur Erzeugung dieses Bildes".* Oder: *"Beschreibe den Algorithmus, der Bilder dieser Art erzeugt".*

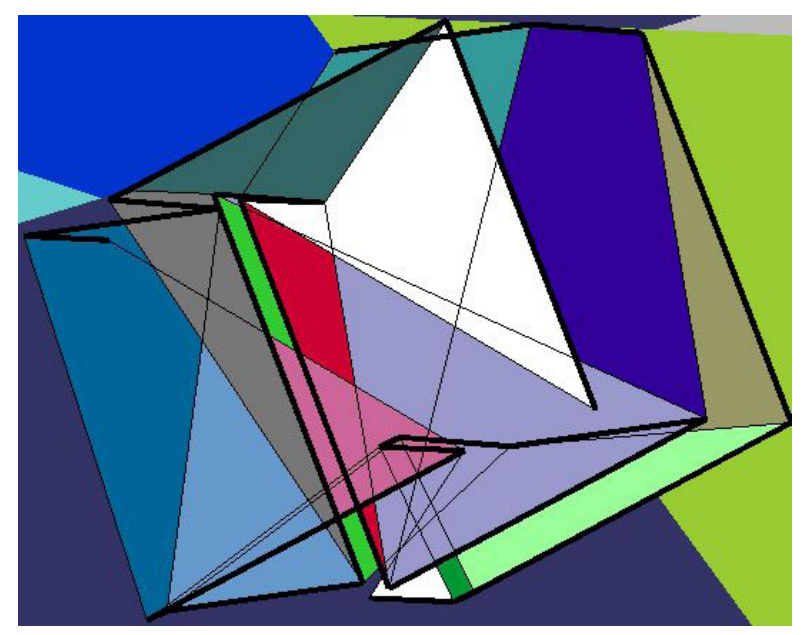

**Abb. 2:** Manfred Mohr: P-702/F, 2000, endura-Chrome/canvas/vinylelastomer, 76 x 100 cm (Mohr 2003).

Es geht also darum, einen Algorithmus zu rekonstruieren, der ein solches Bild erzeugen kann. Das Bild ist zu entziffern. Das könnte quasi mit den Fingern geschehen, indem die Studentin das Bild abtastet, seinen Linien und Flächen folgt. Sie könnte es auch in Gedanken versuchen. Sie kann sich fra- gen, wie Manfred Mohr vorgegangen sein mag. Vielleicht zieht sie ein Buch zu Rate und liest etwas über 6D-Hyperwürfel.

Wie bereits in Abschnitt 2.1 angedeutet, beschäftigt sich Manfred Mohr mit dem mehrdimensionalen Raum. Er verwendet Farben, um bestimmte Eigenschaften des Hyperwürfels, die uns verborgen sind, sinnfällig zu machen. Auch wenn wir wissen, dass es sich bei diesem Bild um einen 6D-Hyperwürfel handelt, bereitet uns der Versuch einer sichtbaren Vorstellung ziemliche Schwierigkeiten. Schließlich sehen wir nur das 2D-Bild, das vor uns auf dem Tisch liegt. Visualisiert es wirklich den sechsdimensionalen Würfel oder nimmt es Merkmale eines 6D-Hyperwürfels als Quelle für ein Bild in zwei Dimensionen?

Der 6D-Hyperwürfel besitzt  $2^6 = 64$  Eckpunkte. Jeder lässt sich durch eine Folge von 6 achsenparallelen Strecken mit seinem räumlich diagonal gegenüberliegenden Punkt verbinden. Mohr nennt einen solchen Weg *"Diagonalweg".* Im Falle des 6D-Hyperwürfels gibt es 6! = 720 verschiedene solcher Diagonalwege für jede Diagonale. Der Künstler lässt 4 Diagonalwege für jeweils unterschiedliche Diagonalen per Zufall auswählen – somit ergeben sich 9942220800 Möglichkeiten<sup>9</sup> . Wenn man zusätzlich die sich entsprechenden Eckpunkte benachbarter Diagonalwege verbindet, ergibt sich ein Gitter. Die Projektion dieses Gitters auf eine Ebene ergibt eine Unterteilung der Zeichenfläche in Polygone. Ihre Flächen werden mit zufällig gewählten Farben gefüllt (vgl. Volkwein 2001).

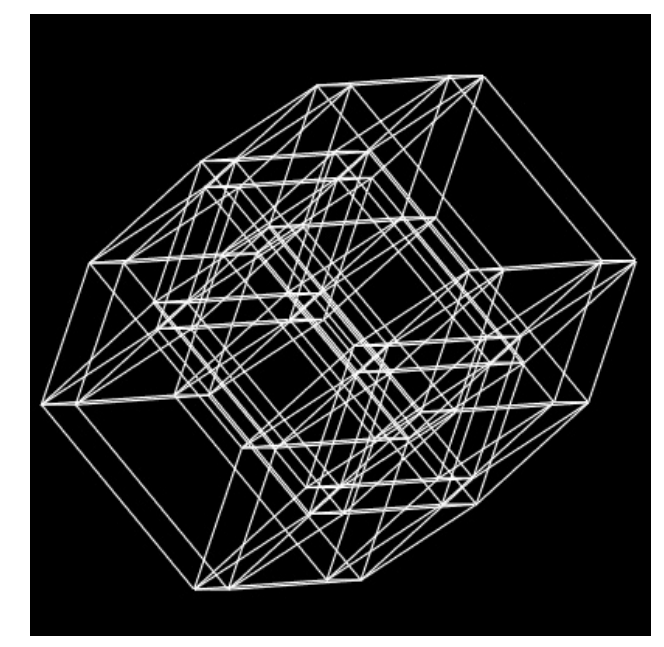

**Abb. 3:** Ein 6D-Hyperwürfel in Projektion auf die Ebene.

Für die Entzifferung dieser Art von Bildern wurde eine interaktive Simulation entwickelt, von der wir hoffen, dass sie die komplizierten Beziehungen hinter dem Bild zu ergründen hilft.

### *Ein Beispiel: space.color*

Man sieht zunächst das Drahtgittermodell eines rotierenden Würfels, wie in Abb. 3. Man kann die Anzahl der Dimensionen und die Geschwindigkeit durch Knopfdruck verändern, die Rotation anhalten oder Kanten durch Mausklick aktivieren und deaktivieren. So kann man beobachten, wohin sich Kanten bei der Rotation bewegen.

$$
9 \quad 6 \cdot \prod_{i=0}^{3} (2^6 - 2i)
$$

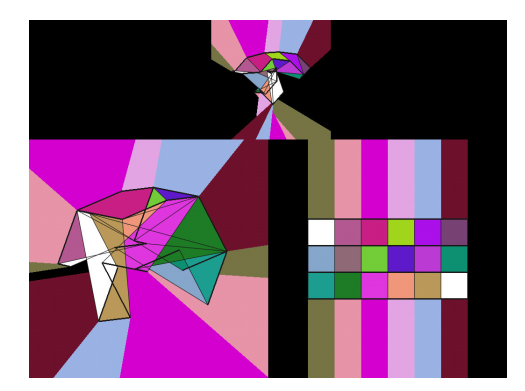

**Abb. 4:** Die Oberfläche der Simulation.

Durch Klick wird diese Darstellung in die der Abb. 4 überführt. Statt der Struktur des Drahtgitters erscheint nun ein Bild, das große Ähnlichkeit mit den Bildern Mohrs aufweist. Rechts neben diesem Bild ist ein reguläres Gitter erkennbar. Es scheint die gleichen Farben wie das Bild zu zeigen. Im oberen Bereich existiert ein kleineres Double des Bildes.

Das größere Hauptbild links stellt die geometrischen Verhältnisse dar (in Projektion). Das Bild rechts daneben ist eine Darstellung der topologischen Verhältnisse des Hyperwürfels. Es handelt sich also um unterschiedliche Visualisierungen desselben Sachverhaltes. Ein Lernender kann nun das Double oberhalb des Hauptbildes "verschieben" und eine Veränderung beobachten: Befindet es sich auf der Seite der Geometrie, stimmt es mit dieser überein. Befindet es sich auf der Seite der Topologie, findet es dort eine Übereinstimmung.

Das Bewegen der Maus bewirkt eine kontinuierliche Transformation von der Geometrie zur Topologie und umgekehrt. Auch hier lassen sich Kanten, Flächen und Diagonalwege markieren, was die Beobachtung weiter unterstützt. Wir glauben, dass dies Einblicke in die Weise, auf die Mohrs Bilder entstehen, geben kann: Schritte der Entzifferung. Studierende schauen, erkennen Unterschiede, greifen zu, vergleichen, können den Prozess der Transformation in ihrer Handlung vielleicht ergreifen.

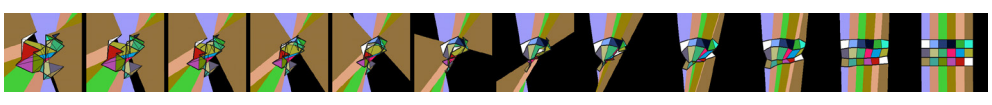

**Abb. 5:** Der Übergang von Geometrie zu Topologie.

### *3.1.1.2Visuelle Programmierumgebungen*

Wir nennen Lernlabore wie das oben geschilderte *direkt-manipulative Simulation,* weil sie die Simulation einer Bildbeobachtung auf direkt-manipulative Weise ermöglichen. Ziel ist dabei, vom abstrakten Bildereignis über die Beobachtung in der Handlung zur Idee der konkreten Beschreibung algorithmischer Strukturen zu gelangen. In diesem Abschnitt geben wir ein Beispiel einer anderen Art der Entzifferung von Bildern, die ein Stück weiter geht und

sich etwas konkreter der Programmierung nähert, die schließlich hinter allem steht. Diese Annäherung geht allerdings nicht so weit, die symbolische Beschreibungsweise einer Programmiersprache wie z.B. Java zum Gegenstand zu machen. Vielmehr soll mit Mitteln der visuellen Programmierung die Idee der algorithmischen Beschreibung auftauchen. Wir lehnen uns hier an Bruner an, der auf das Lernen der fundamentalen Ideen eines Faches hinweist: "Die Struktur eines Themas zu begreifen heißt, es so zu verstehen, dass viele Dinge dazu in eine sinnvolle Beziehung gesetzt werden können. Kurz: die Struktur lernen, heißt, wie die Dinge aufeinander bezogen sind" (Bruner 1973, S. 22). Unsere Absicht bei diesen Versuchen ist es, Studierenden zu ermöglichen, Aspekte von algorithmisch erzeugten Bildern aus verschiedenen Blickwinkeln zu betrachten. Das folgende Beispiel zeigt einen solchen Weg, einen vielleicht etwas kindlich erscheinenden<sup>10</sup>.

#### *Ein Beispiel: "Stille Post"*<sup>11</sup>

Das Labor fußt auf der Metapher des Kinderspieles "Stille Post". Es übernimmt dieses Spiel jedoch nicht als Modell, sondern überträgt lediglich Elemente des Spiels auf programmiersprachentypische Strukturen und Mechanismen. Bei der "Stillen Post" als Spiel geht es darum, dass im Kreis stehende Personen eine Wortfolge von einer Person zur anderen durch Ohrgeflüster weiter tragen. Im Verlauf seiner Reise verändert sich der Satz zunehmend. Dies findet bei dieser "Stillen Post" *nicht* statt. Es geht lediglich darum, dass Personen miteinander etwas austauschen – in diesem Fall Daten und Aktivität. Für Personen stehen gezeichnete Männchen, die unterschiedliche Operationen ausführen können. Was sie tun, steht auf ihrem T-Shirt geschrieben. Auszutauschende Daten können Zahlen, Texte oder grafische Objekte sein. Die Männchen lassen sich über Telefone und -leitungen verbinden und formen auf diese Weise Strukturen.

Die Interaktion mit der Programmierumgebung erfolgt zweihändig – mit je einer Maus und einem Mauszeiger für jede Hand. Diese wenig verbreitete Technik ermöglicht eine effiziente und vergleichsweise direktere Interaktion mit dem Rechner (vgl. Buxton & Myers 1986 und Beaudouin-Lafon 2000). Sie schafft für Lernende Möglichkeiten, einhändige Operationen durch die zweite Hand zu unterstützen sowie komplexe Operationen in direkte, zweihändige Operationen zu wandeln. Zum Bespiel sind *Toolglasses* Objektpaletten, die ein Benutzer mit dem Zeiger einer Hand verbinden kann. Gleichzeitig werden sie halbtransparent. Anschließend kann die andere Hand Objekte der Palette auf den Hintergrund "stempeln" und so Operation und Operationsziel gleichzeitig bestimmen. Das reichhaltigere Gestenrepertoire mit zwei Händen erlaubt den Verzicht auf indirekte Interface-Elemente wie Menüs und Dialoge.

<sup>10</sup> In anderen Lernlaboren befassen sich Studierende mit anderen Wegen der Visualisierung von algorithmischen Strukturen: etwa Kompositionsskizzen, Strukturgraphen, Pseudo-Code u.a.

<sup>11</sup> Eine ausführlichere Darstellung findet sich in (Krauss/Nake/Grabowski 2001).

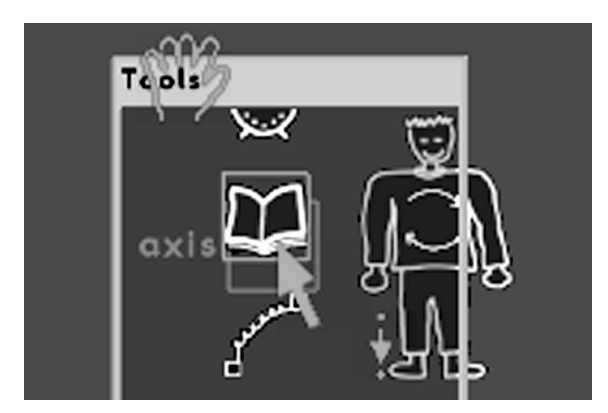

Abb. 6: Ein Toolglass in "Stille Post".

In diesem Labor können Nicht-Programmierer anhand von Objekten Modelle für Daten- und Kontrollfluss aufbauen und ausführen. Die Animation der betreffenden Programmelemente, wie z.B. Telefonkabel, visualisiert die Ausführung des Programms. Der Kontroll- und Datenfluss wird so direkt beobachtbar. Eine weitere Besonderheit weist die Programmierumgebung auf: Fehler zu machen ist erlaubt und erwünscht. Interaktive Hilfstexte geben Informationen über Funktion, Benutzung und Zustand eines Elements. Tritt während eines Programmablaufes ein Fehler auf, kann der Benutzer den Prozess zurückdrehen und so seine Ursache finden. Dieser Mechanismus erleichtert den sonst zeitraubenden Vorgang des *Debuggens* wesentlich, da Ursachen typischerweise vor ihren Auswirkungen liegen.

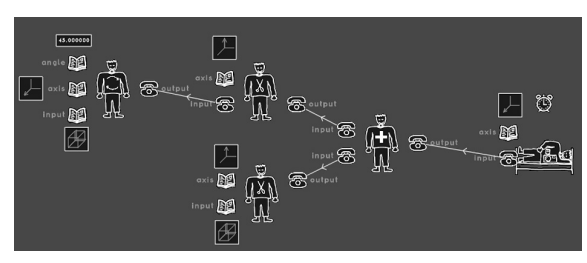

Abb. 7: Eine Programmstruktur in "Stille Post".

Simulationen lassen Beziehungen zwischen einem Bild und einem hypothetischen Algorithmus erahnen. Lernende *rekonstruieren* die Idee eines Algorithmus. Programmierumgebungen gehen einen Schritt weiter. Sie dienen dazu, Beziehungen zwischen einem selbst entworfenen Algorithmus und seinen erzeugbaren Bildern zu *konstruieren.* Soll der Algorithmus ein vorliegendes Bild nachahmen, so kann der ständige Vergleich von Gegebenem mit Selbsterzeugtem eine Möglichkeit für Lernende bieten, sich dem Verhältnis von Algorithmus und Ästhetik zu nähern. Selbstverständlich können Simulationen und Programmierumgebungen auch im Wechsel genutzt werden. Dies wäre eine weitere Stufe im Lernprozess von Studierenden. Der Anfänger erkundet zaghaft, probiert, experimentiert, ahmt nach. Der Fortgeschrittene findet neue Möglichkeiten, eigene Ideen zu entwickeln und umzusetzen, um sich auszudrücken.

Alle Teilräume des Hypermediums machen Angebote für Studierende, sich auf unterschiedliche Weisen und Perspektiven dem Thema Computerkunst zu nähern. Ein Student betritt eine Landschaft, erkundet diese und sammelt Eindrücke. Diese systematisiert er im Laufe der Zeit, macht sie sich zu eigen. Vom Betrachter von Werken schlüpft er Schritt für Schritt in die Rolle des Erzeugers. Er schafft nicht unbedingt Kunst, aber eigene Werke. Das Medium gestattet passives Betrachten, nachahmendes Simulieren und aktives Gestalten. Er kann seine Spuren im Medium hinterlassen, indem er Ergebnisse in die Datenbasis überführt. Studierende können so Bestätigung finden.

#### **4. Fazit**

Wir sind über Flussers Gedanken vom Anschauen und Hinschauen bei technischen Bildern auf eine Analogie zu den Aspekten von Algorithmik und Ästhetik vieler Computerdinge gestoßen. Wir haben festgestellt, dass diese beiden Eigenschaften in einem dialektischen, prozesshaften Verhältnis zueinander stehen, das sich auch als Wechselspiel zwischen den Operationen von Zugreifen und Eingreifen auffassen lässt. Weiter haben wir uns gefragt, ob es möglich sei, den prozesshaften Charakter digitaler Medien selbst zum Gestaltungsprinzip zu erheben.

Wir haben dazu das Projekt compArt vorgestellt, das die Gestaltung von digitalen Medien für Lernumgebungen zum Thema Computerkunst aufgreift. Wir haben erwähnt, dass die Lernumgebung als Ganzes (Hypermedium, ästhetisches Labor, Veranstaltungen) diesem Prozess unterworfen ist. In der Gestaltung eines Hypermediums haben wir Möglichkeiten der praktischen Umsetzung von Zugriff und Eingriff in digitalen Medien gezeigt. Solche Umsetzungen legen Bewegungsmöglichkeiten nahe, die für die Gestaltung der Interaktion bedeutsam sind.

Wir versuchen, Oberflächen zu schaffen, die das Wechselspiel von Beobachtung und Handlung anregen. Die Sichtbarkeit, die die Computerdinge auf den grafischen Benutzungsoberflächen notwendigerweise annehmen, könnte das Denken auf ungeahnte Möglichkeiten bringen. Rupert Röder sagt, der Wert eines Mediums läge in der Qualität der realen Subjektaktivität. Die technische Massivität des Mediums dürfe nicht isoliert gesehen werden, sondern müsse eine Perspektive für die Subjektzeit, einen Raum für schöpferisches Handeln erschließen und weiten (vgl. Röder 1998). Ob Flusser solches mit Anschauen und Hinschauen gemeint haben könnte?

Es ist fraglich, ob und wie solches Handeln, das im herkömmlichen Verständnis an Erfahrung geknüpft ist, im nulldimensionalen Raum stattfinden kann. Die Handlung wäre darin selbst ausdehnungslos, punktuell, ohne jeden Zusammenhang. Flusser verweist u.E. auf zweierlei: Das Computerbild weist eine sinnlich zugängliche Seite (das Bild als Lichterscheinung an der Peripherie des Computers) und eine sinnlich nicht zugängliche Seite (seine Codierung im Speicher) auf. Letztere ist nur in Verbindung mit ersterer erschließbar. Flusser fragt nach der Bedeutung der technischen Bilder, ist also mehr an Erkenntnis als an Erfahrung interessiert. Trotzdem taucht der Begriff der Erfahrung bei ihm vor allem in Verbindung mit dem Begriff der Handlung auf<sup>12</sup>. Es geht dabei um eine "symbolische Handlung" (Flusser 1999, S. 16), das Konkretisieren über das "komputierende Tasten" (Flusser 1999, S. 34). Die Frage nach dem Zugang zum Nichtsinnlichen über das Sinnliche im Zusammenhang mit der Frage nach der Bedeutung beantwortet Flusser mit dem Begriff des Einbildens. Einbilden findet in unseren Köpfen statt, ist eine psychische Kategorie, die den Menschen zu neuer Freiheit führt. Nicht das sichtbare, sondern das gedachte Bild schafft Freiheit für andere, wenn auch flüchtige Erfahrungen. Das symbolische Handeln richtet sich nicht auf die Welt, sondern auf das Einbilden, nicht auf die Dinge, sondern auf die Werte, die Information. Es geht nicht um das Abstrakte der Erklärung, sondern um das Konkrete der Einbildung (vgl. Flusser 1999).

Wenn Flusser, in all seiner Radikalität, die menschlichen Sinne auf null Dimensionen reduziert, sieht er darin einen notwendigen Schritt, um sich der Logik der komputierenden Maschine zu bemächtigen und schließlich daraus vorstellbare, visualisierte Begriffe zu formen. Erst die Aufgabe der Kontexte ermöglicht es, Klarheit zu gewinnen und über die Kalkulation zur Konkretion zu gelangen. Im *"Siehtbarmachen des Unsichtbaren"* liegt demnach der Schlüssel zur Erfahrung. Flusser führt dies noch einen Schritt weiter, indem diese Erfahrung nicht beim einzelnen Individuum verbleibt, sondern durch "Dialog" hergestellt und im "Diskurs" (Flusser 1999, S. 90) gesellschaftlich zerstreut und austauschbar wird.

Wir verstehen Flussers Text nicht als Handlungsanweisung, sondern als Näherung und Möglichkeit. Er ist ein Metaphernpräger und ein Provokant, der sich zwischen den Polen des Nötigen und Unmöglichen bewegt (vgl. Rosner 1997). In erster Linie weist er daraufhin, dass Medientechnologien die Gesellschaft zerstören können, oder aber "das menschliche Bewusstsein, seine ästhetische Erlebnisfähigkeit zu ungeahnten Höhen führen – etwas Unerwartetes und Unwahrscheinliches geschehen lassen" können (Rosner 1997, S. 84). An diesem letzten Gedanken setzen wir in Bezug auf die Gestaltung digitaler Medien für Lernumgebungen an. Wir haben dazu bei zwei Begriffen, dem Anschauen und dem Hinschauen, Anleihe genommen und diese beiden Modi des Schauens mit zwei Modi des Greifens (Zugreifen und Eingreifen) parallel gesetzt. Das Schauen ermöglicht die sinnliche Bewegung, das Greifen ermöglicht die Sinnfindung.

Es gibt viele mögliche Wege, eine Beobachtung darzustellen. Für diesen Text haben wir uns von Flusser zu einer Reise durch sein Punktuniversum beflügeln lassen. Dies mag manchem belanglos erscheinen, nichts sagen oder Grenzen verwischen. Dennoch wollten wir dazu einladen, uns auf dieser Reise

<sup>12</sup> Z.B. Flusser 1999, S. 17

zu begleiten. Wir hoffen, dass wir unsere Beobachtungen deutlich machen, manches beschreiben oder einiges sogar erklären konnten.

#### *Literatur*

- *Beaudouin-Lafon, M. :* Instrumental interaction: an interaction model for designing post-WIMP user interfaces. In: Proc. SIGCHI Conference on Human Factors in Computing Systems. New York 2000, S. 446-453.
- *Bense, M.:* Aesthetica. Einführung in die neue Ästhetik. Baden-Baden 1965.
- *Böhm, W.:* Wörterbuch der Pädagogik. Stuttgart 1994 (14).
- *Bruner, J. S.:* Der Prozess der Erziehung. In: Loch, W. (Hrsg.): Internationale Studien zur pädagogischen Anthropologie. Berlin 1970, Band 4.
- *Buxton, W./Myers, B. A.:* A Study in Two-Handed Input. In: Proc. CHI'86 Human Factors in Computing Systems. New York 1986, S. 321-326.
- *Flusser, V.:* Ins Universum der technischen Bilder. Göttingen 1999, Band 4 (6).
- *Gaul, W.:* Versuche zu einer Kritik der Malerei. In: Kunstforum, 18 (1976).
- *Keiner, M./Kurtz, T./Nadin, M.* (Hrsg.): Manfred Mohr. Weiningen-Zürich 1994.
- *Kerres, M.:* Multimediale und telemediale Lernumgebungen. Konzeption und Entwicklung. München, Wien 2001 (2).
- *Kiwus, W.*: Buchstaben in Vorschriften. Zum Ende der Abbilder. In: Nake, F./Stoller, D. (Hrsg.): Algorithmus und Kunst. Die präzisen Vergnügen. Hamburg 1993.
- *Krauss, M./Nake, F./Grabowskt Sr* Chinese Whispers. Semiotically mediating between idea and programm. In: Proc. IEEE Symposia on Human-Centric Computing Languages and Environments. Stresa, Italien 2001, p. 165-172.
- *Malewitsch, K.:* Die gegenstandslose Welt. Mainz, Berlin 1980.
- *Mohr, M.:* Manfred Mohr Website, [http://emohr.com/www\_m1/z701.shtm1], (17.1.2003).
- *Nake, F.*: Informatik als Informationsverarbeitung. Grundlagen und Anwendungen der Informatik im Bereich ästhetischer Produktion und Kritik. Wien, New York 1974.
- *Nake, F.:* Medien, die nicht fertig werden. Zur Prozess-Auffassung des digitalen Mediums. In: Mitteilungsblatt des Museumsverbandes für Niedersachsen und Bremen, 58 (Juli 1999), S. 5-14.
- *Nake, F.:* form.algorithmus.farbe. Manfred Mohr: Algorithmiker. In: Volkwein, P. (Hrsg.): Manfred Mohr: space.color. Ingolstadt 2001, S. 23-35.
- *Nake, F./Grabowski, S.:* Human-Computer Interaction Viewed as Pseudo-Communication. In: Knowledge-Based Systems, 14 (2001), p. 441-447.
- *Oerter, R.:* Kultur, Ökologie und Entwicklung. In: Oerter, R./Montada, L. (Hrsg.): Entwicklungspsychologie. Weinheim 1995, S. 84-120 (3).
- *Piehler, H.*: Die Anfänge der Computerkunst. Frankfurt a. M. 2002.
- *Röder, R.:* Der Computer als didaktisches Medium. Bodenheim 1998.
- *Rosner, B.:* Telematik. Vilem Flusser. In: Kloock, D./Spahr, A.: Medientheorien. Eine Einführung. München 1997, S. 77-98.
- *Schneider, W.*: Ergonomische Anforderungen für Bürotätigkeiten mit Bildschirmgeräten Grundsätze der Dialoggestaltung (Kommentar zu DIN EN ISO 9241-10). DIN Deutsches Institut für Normung e.V. Berlin, Wien, Zürich 1998.
- *Schwitters, K.:* Ich und meine Ziele. In: Lach, F. (Hrsg.): Kurt Schwitters. Das literarische Werk. Manifeste und kritische Prosa. Köln 1981, Band 5, S. 343.
- *Volkwein, P.* (Hrsg.): Manfred Mohr: space.color. Ausstellungskatalog. Museum für konkrete Kunst. Ingolstadt 2001.
- *Wilkens, U./Nake, F.:* Das Medium als Prozess. Eine virtuelle Burg im Stadtmuseum Delmenhorst. In: FIfF-Komunikation, 3 (Sept. 1998), S. 50-56.